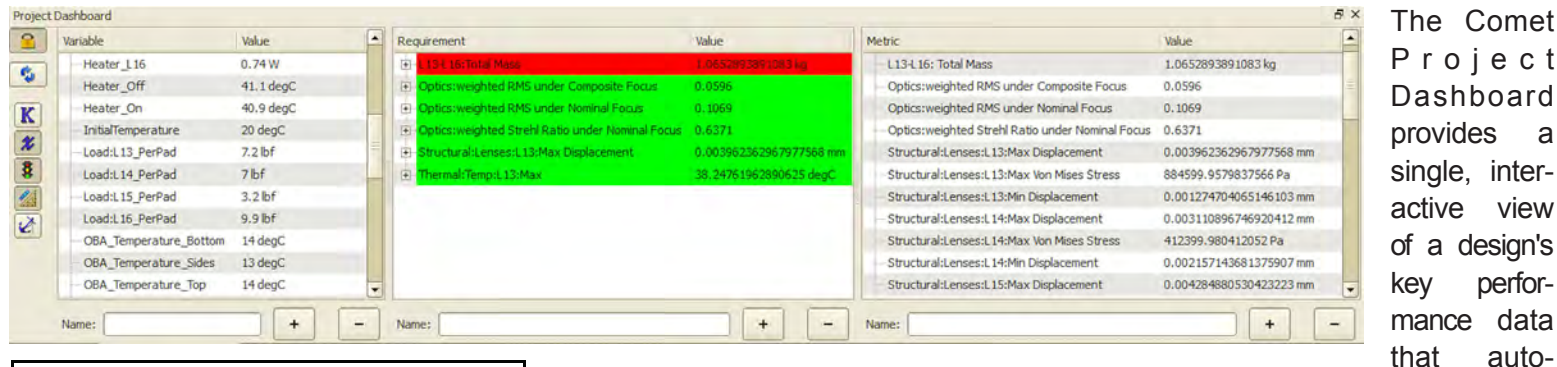

matically updates as the design evolves. System variables are changed directly from the dashboard and the STOP process repeated to conduct parametric studies and improve performance against requirements.

Thermally induced changes in design are readily visualized in the Comet environment. The figures (below) show the wavefront errors introduced by structural deformations to each surface on a single lens in the system and the best fit rigid body tilts and decenters of those surfaces when the system is exposed to a cold soak thermal environment. Comparisons between STOP model

predictions and hardware mesurements are readily implemented within the Comet workspace. In the chart above, STOP model temperature predictions at thermocouple monitoring points are compared to thermocouple readings recorded during thermal vacuum testing for a thermal soak condition. Model comparisons to transient thermal test results are shown below right.

**Project data is efficiently captured and organized in the Comet project.** All analysis data and design variations are captured. Version control is enforced to ensure consistency of design between disciplines.

# Collaborative Design and Analysis of Electro-Optical Sensors

Comet Solutions**™** (www.cometsolutions.com) provides a Performance Engineering Workspace that enables Electro-Optical (EO) sensors, such as telescopes and cameras, to be designed and analyzed in an integrated and collaborative manner across engineering discipline boundaries. This desktop-based software environment enables detailed design and analysis, system engineering and program management to be performed in a single integrated environment with the following features:

**Comet™ is configured to work with the CAD and CAE tools that discipline engineers already use to do their work:** PRO/Engineer® or SolidWorks® (mechanical CAD), Abaqus® or MSC NASTRAN™ (structures), Thermal Desktop® (thermal), SigFit (structural to optical conversion), CODE V® (optics), MATLAB® and Excel®.

**Design and analysis data for all disciplines is captured in a common data model that anyone can access** 

- 
- **through Comet.** This allows ready access to all analysis and key performance data.
- 
- issues.
- **Model predictions can be easily compared to test results within Comet's workspace.**

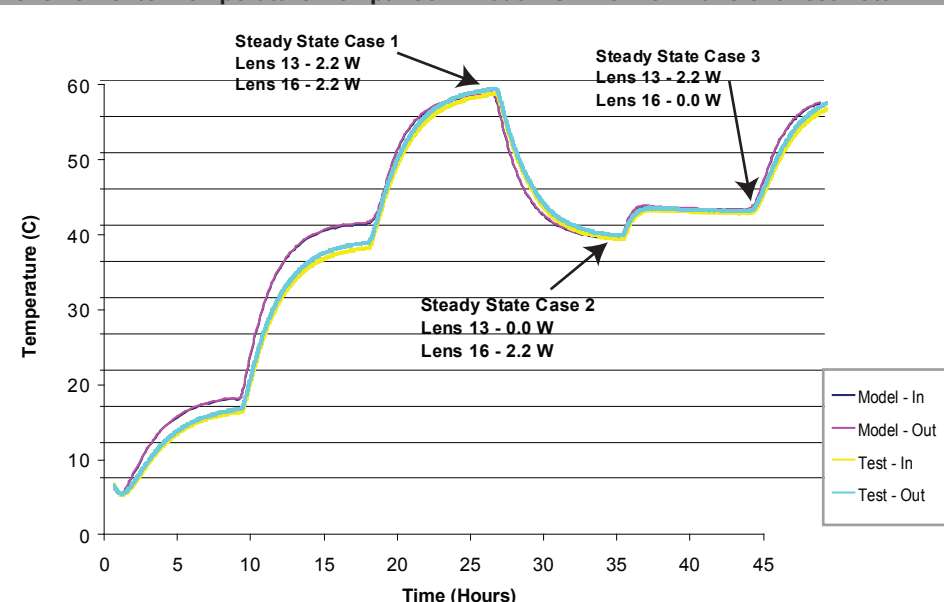

**Interactive problem solving and design reviews are conducted within the Comet environment without the need for PowerPoint snapshots of design status.** Quantitative visualization of CAD/CAE results across discipline boundaries and in a single eye span facilitates discovery and troubleshooting of interdisciplinary design

Comet's Performance Engineering Workspace also allows complex, interdisciplinary analyses to be developed and captured for reuse as simulation processes.

### A **Simulation Process**

effectively integrates complex analyses that were formerly fragmented across engineering discipline boundaries into a single integrated process with a dramatic reduction in design cycle time.

This flier illustrates how Comet software was used by an engineering team for integrated Structural/Thermal/Optical (STOP) analysis at the Aerospace Corp. STOP analysis calculates the optical performance impacts arising from structural deformations to an opto-mechanical system that are caused by quasi-static changes in instrument thermal environment.

STOP analyses that typically take days to weeks can now be run in a single day.

Design cycle time is reduced by factors of 2X or more and most data handoff errors are eliminated by capturing expertise in Comet simulation templates.

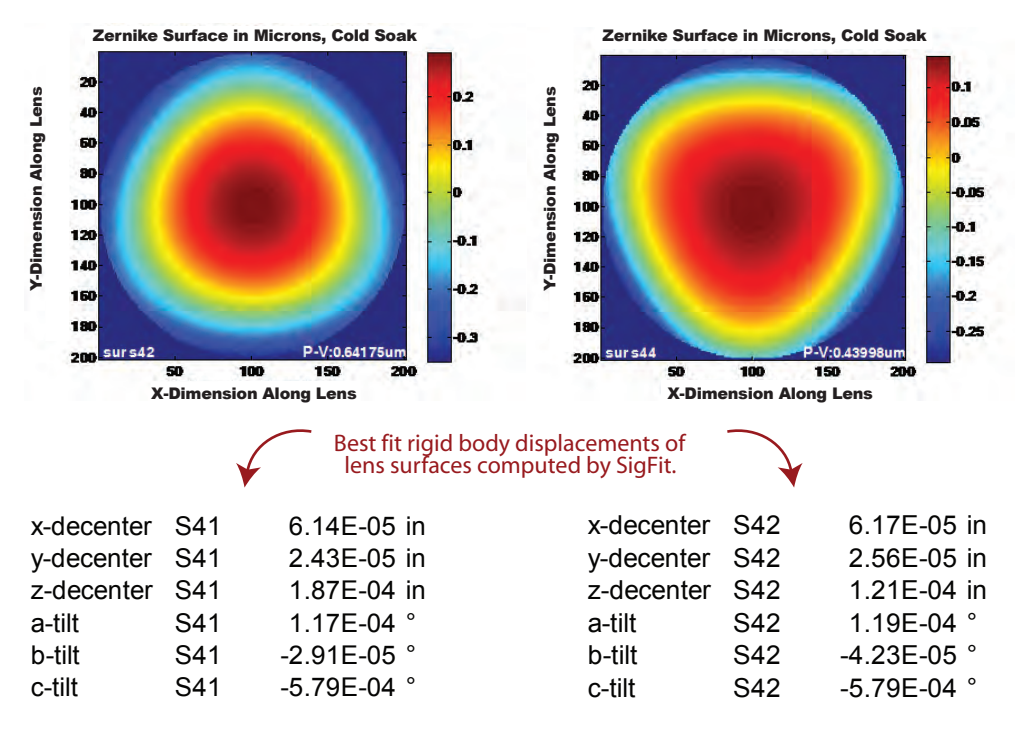

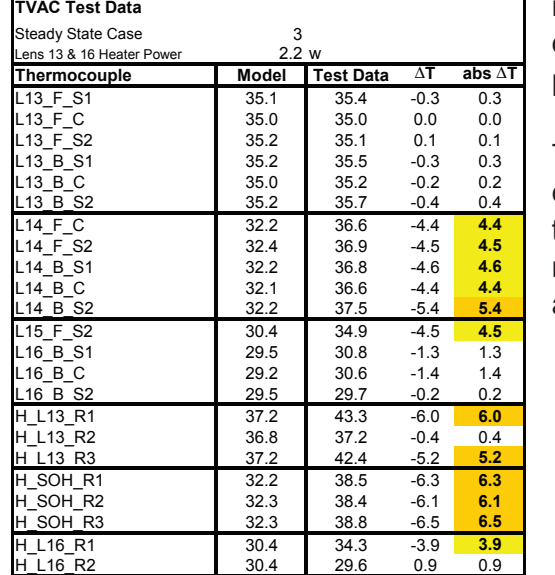

## **Comparison of Steady State Temperature Predictions with**

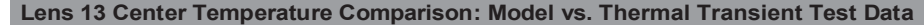

Don Tolle 513-295-3641 don.tolle@cometsolutions.com

## Malcolm Panthaki

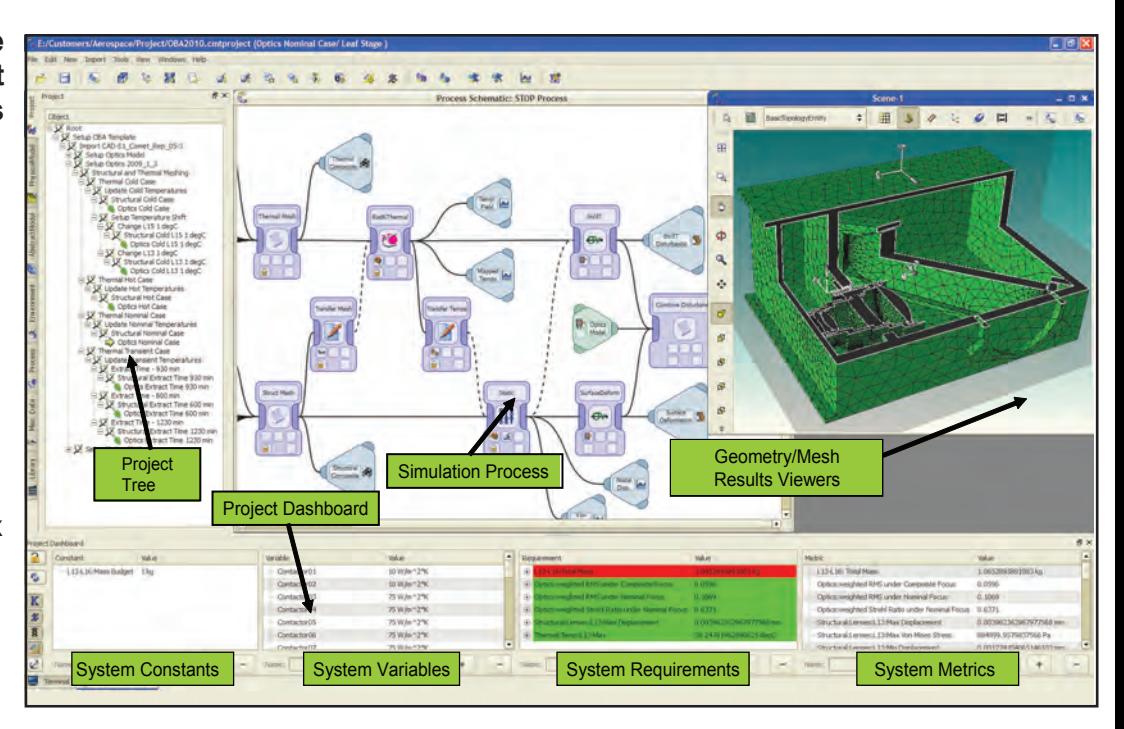

505-238-1555 malcolm.panthaki@cometsolutions.com

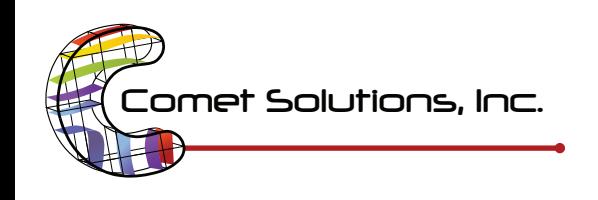

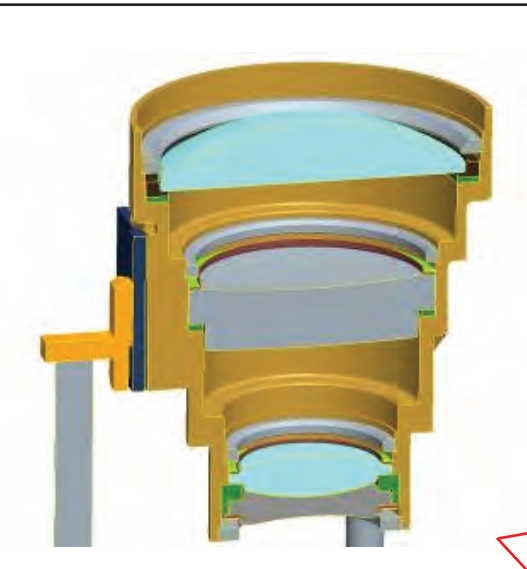

**Step 1:** Process starts with a single integrated CAD model for the optical system with tags applied by discipline engineers to parts and subassemblies that will be used for downstream thermal, structural and optical analysis.

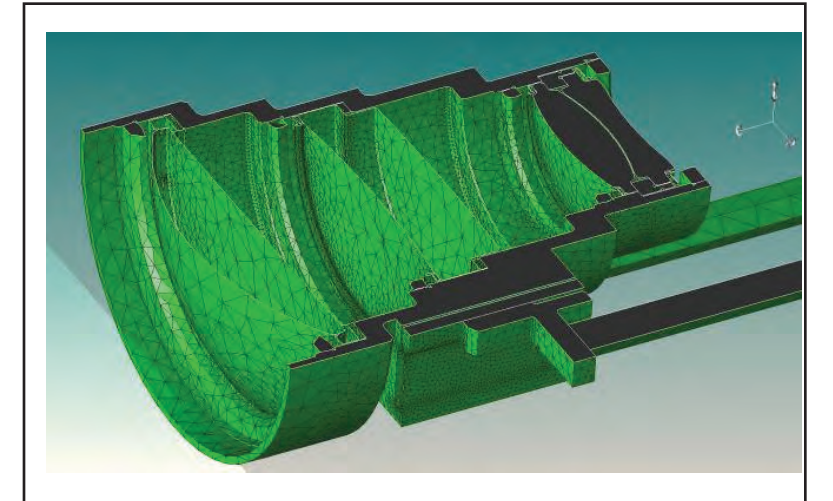

**Step 3:** The meshed thermal model is imported into Thermal Desktop for analysis of temperature distributions subject to boundary conditions and surface properties specified by the thermal engineer and captured in the Comet environment. The temperature field is automatically mapped

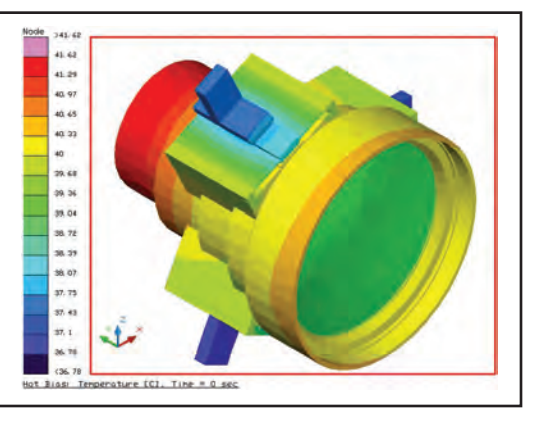

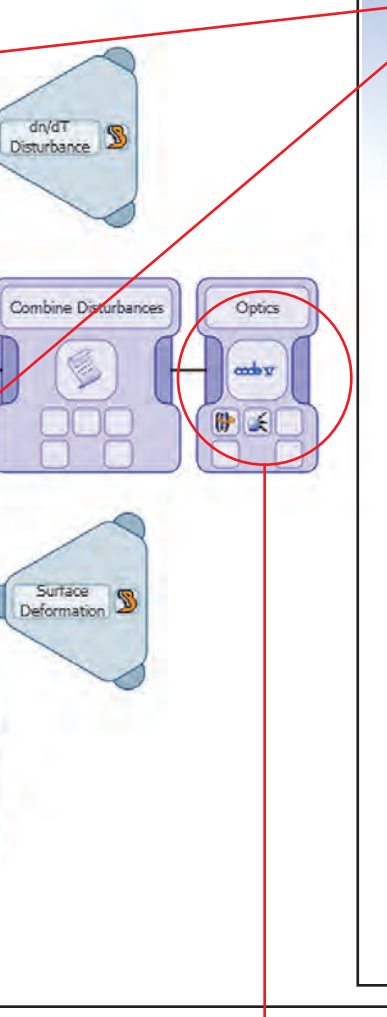

**Step 2 (structures):** The parts of the CAD model of structural interest are FEM meshed for subsequent analysis using rules that are iteratively developed by the structures engineer and captured in the Comet environment.

> **Step 6:** CODE V uses the modified optical model output by Sigfit to quantify impacts on optical performance produced by thermally-induced structural deformations and by changes in the refractive indices. An exit pupil wavefront error map is shown at left and a Modulation Transfer Function

**Step 2 (thermal):** The parts of the CAD model of thermal interest are FEM meshed for subsequent analysis using rules that are iteratively developed by the thermal engineer and captured in the Comet to the fine structures mesh. environment. **Integrated STOP Simulation Process**Thermal<br>Composite Thermal Mes C  $\bigoplus$ Mapped<br>Temps Optics<br>Model

**Step 4:** The meshed structures model and the temperature field produced by Thermal Desktop are imported into Abaqus for calculation of structural deformations subject to boundary conditions and material properties specified by the structures engineer and captured in Comet. Lens mount contact stresses are modeled accurately, as shown to the right.

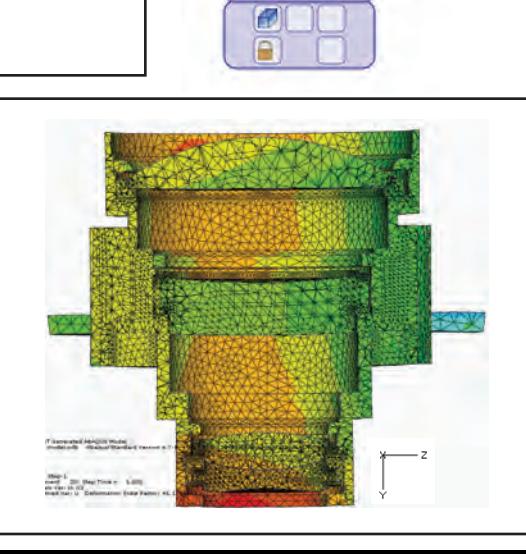

Thermal Set1

4

冏 a (

e  $\Box$ 

> ۸ Øľ

A)  $\bigcirc$  $\circledR$ 

Housing & Pads

6

 $\Box$ 

G

 $\Box$ 

 $\blacksquare$ **POLITIC** 

 $\Box$ 

 $\bigcirc$ ā

 $\bigcirc$ 

Struct

Struct Mesh

ó

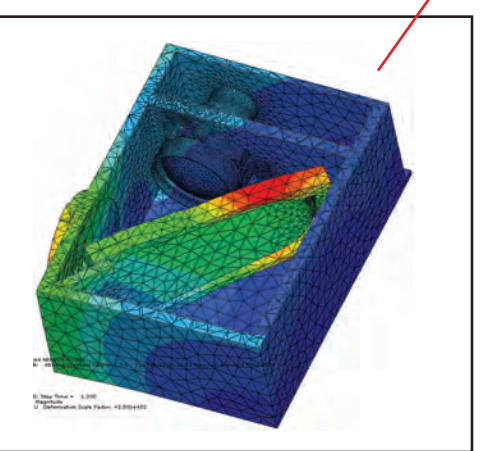

Structural<br>Composite

Composite Zemike, Lens 13-16 in um, Cold Soak volmension Along<br>19 19 19 19 19  $-0.12$  $0.14$ 

100

II

 $\left| \frac{d\mathbf{y}}{d\mathbf{x}} \right| \left| \frac{d\mathbf{y}}{d\mathbf{x}} \right|$ 

plot at right.

surfaceDefor

 $\bigoplus$ 

Nodal<br>Disp.

**Step 5:** Temperature fields from Thermal Desktop and structural deformations from Abaqus are imported into SigFit. Sigfit outputs a modified optical design model that represents structural deformations as rigid body component motions plus Zernike polynomial deformations to the optical surfaces. Zernike polynomials are also used to represent wavefront errors introduced by thermal gradients within the lenses.

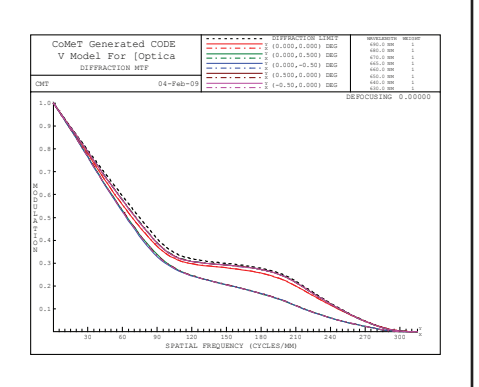